# IFU GMBH

PRIVATES INSTITUT FÜR UMWELTANALYSEN

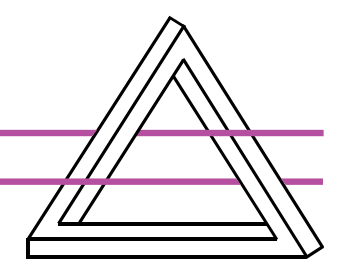

# **Modellierung der Geruchs- und Ammoniakausbreitung aus Tierhaltungsanlagen im Nahbereich**

## **Teil 2: Vergleichsrechnungen mit neueren Begehungsdaten und Bewertung der Vergleichsergebnisse**

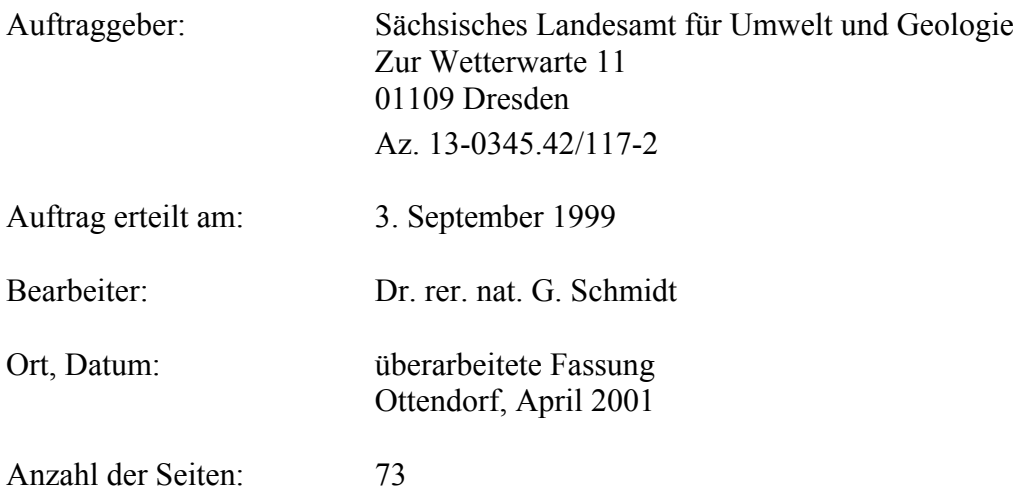

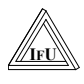

## **INHALT:**

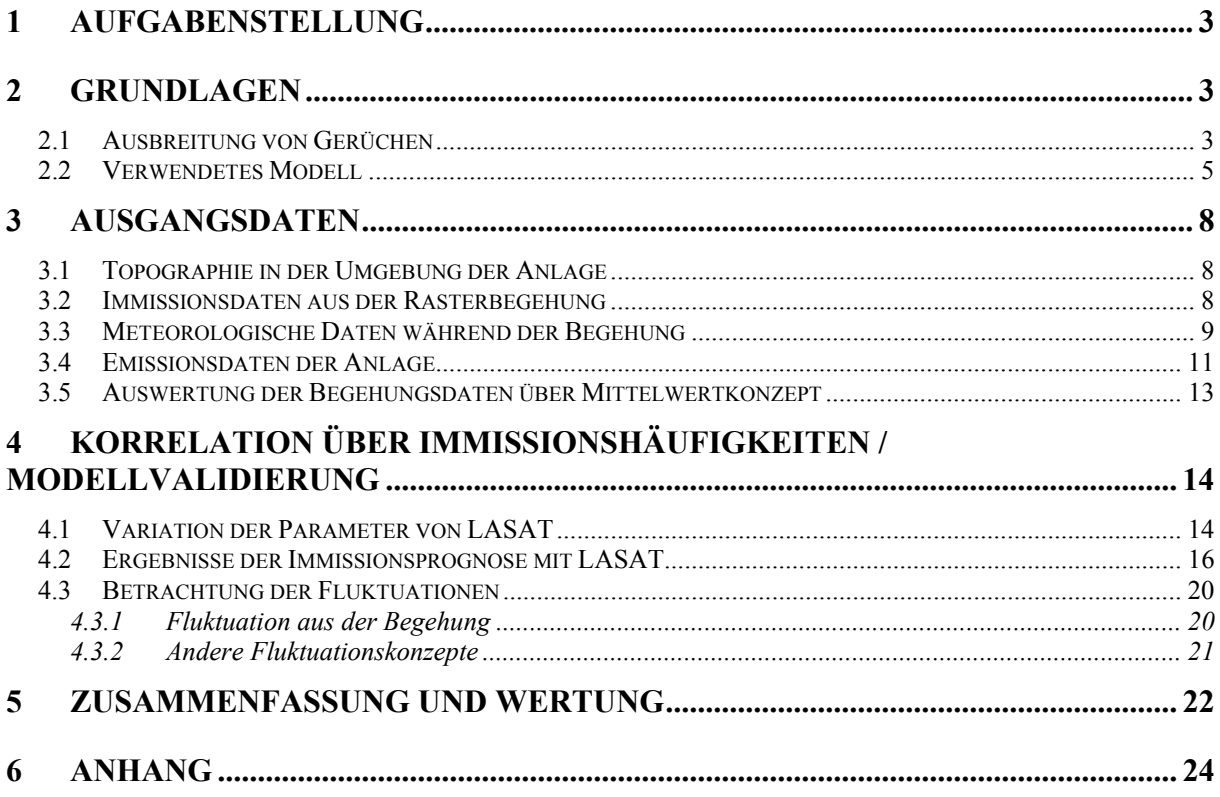

<span id="page-2-0"></span>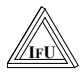

## **1 Aufgabenstellung**

Die im Rahmen eines Projektes vom Ingenieurbüro Lohmeyer entwickelte Modellkombination MISKAM/LASAT (Projekt 2043, Dezember 1998) konnte noch nicht ausreichend validiert werden. Da dem LfUG jetzt weitere Begehungsdaten vorliegen, sollen damit Vergleichsrechnungen durchgeführt werden. In diesem Teilauftrag werden die Vergleichsrechnungen mit den neueren Begehungsdaten einer Schweinemastanlage durchgeführt und die Vergleichsergebnisse bewertet.

Des weiteren hat eine vergleichende Gesamtbewertung der MISKAM/LASAT- Modellkombination für den Nahbereich von Tierhaltungsanlagen zu erfolgen.

## **2 Grundlagen**

#### *2.1 Ausbreitung von Gerüchen*

Insbesondere für die Ausbreitung von Geruchsstoffen und die Berechnung von [GIRL] konformen Immissionskonzentrationen für Geruchsbelastungen sind die z.Z. verwendeten Modelle umstritten. In der derzeit gültigen kommentierten Form der GIRL werden zwei Modelle aufgeführt:

- a) zurückgezogene VDI 3782/4 Entwurf
- b) TA Luft Faktor 10-Modell.

Da auf der Basis der zurückgezogenen VDI 3782/4 Entwurf keine Korrektur bzw. Weiterentwicklung zu erwarten ist, wird hierauf nicht eingegangen.

Weiterhin wurde im Rahmen eines Projektes des Sächsischen Umweltministeriums von [Lohmeyer] für die Berechnung im Nahfeld von Tierhaltungsanlagen eine Modellkombination MISKAM / LASAT vorgeschlagen. Seit einiger Zeit sind von [Janicke] Informationen über ein neuentwickeltes Modell zur Geruchsausbreitung im ebenen Gelände (MEPOD) verfügbar. Dieses Modell wird voraussichtlich als Folgeblatt von VDI 3788 Blatt 1 erscheinen.

Nach VDI 3788 sind für die Geruchsbeurteilung zwei Konzepte möglich. Beiden Konzepten ist gemeinsam, daß eine Bewertung nach Geruchshäufigkeiten erfolgt. Der Unterschied besteht im folgenden:

#### a) kummulative Zeitdauer

Es wird in der Zeitauflösung des Atemtaktes (ca. 4s) ermittelt, wie groß die kumulativ addierte Zeitdauer mit Geruchswahrnehmung gegenüber der Meßzeit ist

b) Geruchsstundenkonzept

Es wird zunächst für jede Einzelmessung geprüft, ob in der Zeitauflösung des Atemtaktes ein Grenzwert des Zeitanteils an Geruchswahrnehmung überschritten ist. Ist das der Fall, wird die Einzelmessung als positives Geruchsereignis gewertet. Zur Beurteilung wird dann der Anteil an positiven Meßereignissen an der Gesamtzahl von Messungen herangezogen.

Die GIRL sieht die Verwendung des Geruchsstundenkonzeptes vor. Es wird geprüft, ob im Verlaufe einer Stunde 10 % der Zeit die Geruchsschwelle überschritten wird. Bei Überschreitung wird die Geruchsstunde positiv bewertet. Zur Immissionsbewertung wird dann der Anteil an Geruchsstunden an der Gesamtzahl von Stunden eines Jahres herangezogen.

Den hier diskutierten Modellen ist gemeinsam, daß sie zunächst über ein Mittelwertmodell den mittleren Erwartungswert der Geruchsstoffkonzentration berechnen. Anschließend werden Aussagen über die Fluktuationen der Geruchsstoffkonzentration getroffen / berechnet. Aus den so gewonnenen Werten kann dann die Häufigkeit des Auftretens des 90-Perzentils und damit der Immissionswert berechnet werden. Die folgende Tabelle gibt eine Übersicht über die wesentlichen Punkte der Modelle:

| Modell             | TA Luft Faktor-10                       | <b>MEPOD</b>     | Lohmeyer                                |  |  |
|--------------------|-----------------------------------------|------------------|-----------------------------------------|--|--|
|                    |                                         |                  | MISKAM / LASAT                          |  |  |
| Windfeldmodell     | nein                                    | nein             | ja                                      |  |  |
| Grenzschichtmodell | TA Luft, Parameter                      | nach Janicke     |                                         |  |  |
|                    | <b>Funktion der AKL</b>                 |                  |                                         |  |  |
| Ausbreitungsmodell | Gauß                                    | Euler / Gauß     | Lagrange                                |  |  |
| für Mittelwert     |                                         |                  |                                         |  |  |
| Fluktuationsmodell | Faktor – Modell                         | <b>MEPOD</b>     | Faktor – Modell                         |  |  |
|                    | $f \cdot \overline{c} = 90$ – Perzentil | mäandernde Fahne | $f \cdot \overline{c} = 90$ – Perzentil |  |  |
| Bemerkung          | ebenes Gelände,                         | ebenes Gelände   | unebenes Gelände,                       |  |  |
|                    | fehlerhaft im Nahbereich                |                  | Gebäudeeinfluß                          |  |  |

**Tabelle 1: Geruchsausbreitungsmodelle** 

<span id="page-4-0"></span>Den konzeptionell schlüssigsten Eindruck hinterläßt das Modell MEPOD. Das Mittelwertmodell vermeidet durch die Kombination von Euler- und Gaußkonzept die prinzipiellen Fehler des reinen Gaußmodells bei niedrigen Quellen und im Nahbereich. Es kann jedoch nicht topographische Einflüsse berücksichtigen. Wesentlicher Vorzug des Modells ist ein geschlossenes Konzept zur Berechnung der Fluktuationen.

Durch Experimente gestützt wird für die Konzentrationsverteilung in der Fahne einer Punktquelle eine Weibull-Verteilung mit z.T. konstanten Parametern angesetzt. Diese Verteilungen werden für alle Quellpunkte aufsummiert. Hauptaspekt der Konzentrationsschwankung am Immissionsort ist ein Mäandern der Abluftfahnen quer zur Ausbreitungsrichtung. Hierfür wird eine gaußverteilte Amplitude angenommen. Durch Integration über die möglichen Amplituden unter Berücksichtigung ihrer Häufigkeit kann schließlich die Verteilungsfunktion der Geruchsstoffkonzentration berechnet werden. Die daraus resultierende Häufigkeit des 90- Perzentils ist der gewünschte Immissionswert.

Damit berücksichtigt dieses Konzept die folgenden Aspekte, die beim einfachen Faktormodell völlig unberücksichtigt bleiben:

- Abhängigkeit der Fluktuation von den Windfluktuationsparametern und damit von den Ausbreitungsbedingungen
- unterschiedliche Ergebnisse für Punkt-, Linien- und Flächenquellen
- Abhängigkeit von der Windrichtung in Bezug auf die Geometrie der Quelle (z.B. längs oder quer zu einer Linienquelle).

Die beiden Faktormodelle nach Tabelle 1 verwenden eine starke Vereinfachung des Fluktuationsansatzes (s. nächsten Abschnitt).

Vorteil des Ansatzes nach Lohmeyer ist das leistungsfähigere Ausbreitungsmodell. Die Verbindung eines prognostischen Windfeldmodells mit einem Lagrange-Ausbreitungsmodell erlaubt die Modellierung unter komplexen Topographie- und Orographieverhältnissen. Der ungenaue Ansatz der Fluktuationen mit einem Faktormodell paßt jedoch nicht zum Aufwand der Ausbreitungsrechnung.

### *2.2 Verwendetes Modell*

Entsprechend der Aufgabenstellung kommt hier die Modellkombination LASAT / MISKAM verbunden mit einem einfachen Faktormodell zum Einsatz. Das Modell besteht aus drei Teilen:

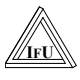

- 1) einem Windfeldmodel zur Berechnung der Windströmung bei Ausbreitung in einer gestörten Umgebung
	- a) einem prognostischen Modell zur Berechnung der Strömung im Einflußbereich von Gebäuden (Programm MISKAM)
	- b) einem diagnostischen Modell zur Berechnung der Strömung im Einflußbereich von Gebäuden bzw. vor allem im Einflußbereich unebener Topographie (Bestandteil von LASAT)
- 2) einem Ausbreitungsmodell in Form eines Lagrange´schen Partikelmodells (Programm LASAT)
- 3) einem einfachen Faktormodell zur Berücksichtigung der Fluktuationen der Ausbreitung

Es können verschieden Kombinationen aus den Programmen realisiert werden. In jedem Fall aber werden für Ausbreitung das Partikelmodell des Programms LASAT und das Faktor-Konzept verwendet. Nach [Jacob/Lohmeyer] wird empfohlen, Topographieeinflüsse mit dem diagnostischen Windfeldmodell von LASAT zu berücksichtigen. Aufgrund der vorliegenden Situation wurden die Berechnungen mit dem diagnostischen Modell von LASAT durchgeführt.

Die wesentlichen Merkmale des Ausbreitungsmodells sind [LASAT]:

Das Ausbreitungsmodell LASAT berechnet die Ausbreitung passiver Spurenstoffe in der unteren Atmosphäre (bis ca. 2000 m Höhe) im lokalen und regionalen Bereich (bis ca. 150 km Entfernung). Es basiert auf einem Lagrange-Modell (Teilchen-Simulation), bei dem die Dispersion der Stoffteilchen in der Atmosphäre durch einen Zufallsprozeß auf dem Computer simuliert wird. Dies ist seit der Version 2.00 - ein Markov-Prozeß für die Orts- und Geschwindigkeitskomponenten eines Simulationsteilchens, der Zeitschritte bis zum Doppelten der Lagrange-Korrelationszeit zuläßt.

Es werden u.a. folgende physikalische Vorgänge zeitabhängig simuliert:

- Transport durch den mittleren Wind
- Dispersion in der Atmosphäre

Eine Abgasfahnenüberhöhung wird parametrisch gemäß Richtlinie VDI 3782 Blatt 3 erfaßt.

Das Gelände kann eben oder gegliedert sein und Gebäude enthalten, deren Umströmung berücksichtigt wird. In ebenem Gelände werden die zeitabhängigen meteorologischen Größen durch ein ebenes Grenzschichtmodell beschrieben. Dieses greift auf einfache Parameter zur

Charakterisierung der Wettersituation zurück, wie z. B. eine Klassierung nach TA Luft oder [KTA 1508], oder es wird direkt über die Monin-Obukhov-Länge und die Mischungsschichthöhe parametrisiert. Darüber hinaus können aber auch Vertikalprofile, wie sie von SODAR-Geräten zur Verfügung gestellt werden, oder Meßreihen eines Ultraschall- Anemometers verarbeitet werden.

Es wird die über fortlaufende Zeitintervalle gemittelte dreidimensionale Konzentrationsverteilung der emittierten Spurenstoffe berechnet. Die Größe des Mittelungsintervalles ist vorgebbar. Die horizontale räumliche Auflösung beträgt typischerweise 1 bis 3 % des gesamten Rechengebietes. Für den bei Teilchensimulationen immer auftretenden Stichprobenfehler (er kann durch Erhöhung der Teilchenzahl beliebig verringert werden) wird während der Ausbreitungsrechnung ein Schätzwert berechnet. Diese Schätzung ermöglicht es dem Programm, die Fluktuationen in der berechneten Konzentrationsverteilung ohne systematische Verfälschung zu glätten.

Zur Bewertung von Geruchsbelästigungen müssen zusätzlich zur Berechnung von mittleren Immissionskonzentrationen Aussagen über kurzzeitige Konzentrationsfluktuationen gewonnen werden. Üblicherweise erfolgt dies, indem eine Häufigkeitsverteilung für die Konzentrationen kleiner und größer des aus dem Ausbreitungsmodell gewonnenen Mittelwertes berechnet werden (zurückgezogene VDI 3782/4, MEPOD). Aus dieser Verteilung kann dann bei Anwendung des Geruchsstundenkonzeptes errechnet werden, ob mehr als 10 % der Verteilung oberhalb der Geruchsschwelle liegt und damit die Ausbreitungssituation als Geruchsstunde bewertet werden muß. Die Entscheidung, ob eine Konzentrationsverteilung eine positive Geruchsstunde verkörpert oder nicht wird beim Faktormodell wesentlich vereinfacht. Der Verlauf der Verteilungsfunktion wird nicht betrachtet, sonder es wird stark vereinfachend postuliert, wenn der Mittelwert der (im Verlauf nicht bekannten und nicht untersuchten) Verteilungsfunktion um einen bestimmten Faktor *f* kleiner ist als die Geruchsschwelle, dann sei die Verteilung so beschaffen, daß 10 % der Konzentrationswerte oberhalb der Geruchsschwelle liegen und damit eine positive Geruchsstunde repräsentiert wird. Durch Verwendung der "Ja/Nein-Entscheidung" des Geruchsstundenkonzeptes wird eine solche Vereinfachung möglich. Darüber hinaus wird zusätzlich festgelegt, daß der Faktor zwischen Mittelwert und Geruchsschwelle konstant und damit unabhängig von jeglichen Ausbreitungsparametern ist. Der Faktor *f* wird im weiteren **Fluktuationsfaktor** genannt.

In Kombination mit dem TA Luft Ausbreitungsmodell wird als Faktor der Wert 10 verwendet [GIRL]. Für die Modellkombination LASAT / MISKAM wurde von [Jacob / Lohmeyer] der Faktor zunächst offen gelassen und dann anhand vorliegender Begehungsdaten auf 4 be-

<span id="page-7-0"></span>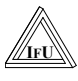

stimmt. Im Rahmen dieser Arbeit soll gezeigt werden, ob sich diese Annahme mit den Begehungsdaten der Anlage bestätigen läßt.

## **3 Ausgangsdaten**

#### *3.1 Topographie in der Umgebung der Anlage*

Die Schweinemastanlage befindet sich im Osterzgebirge. Die Geländestruktur in der Umgebung der Anlage ist leicht wellig. Die Anlage selbst befindet sich im Außenbereich und ist vollständig von landwirtschaftlicher Nutzfläche (Weide, Acker) umgeben.

Die Lage der Anlage ist in der beiliegenden Kopie der topographischen Karte zutreffend eingetragen. Abbildung 1 zeigt die topografische Situation in der Umgebung der Anlage. Die eingezeichneten roten Linien verdeutlichen das Beurteilungsgebiet und die Beurteilungsflächen der dort durchgeführten Rasterbegehung. Von der Anlage aus fällt das Gelände in Richtung Dorflage (Richtung Ost) ab. In westlicher Richtung ist das Gelände im Bereich des Beurteilungsgebietes nahezu eben. Längs der Nordwest-Südost verlaufenden Straße, an der die Anlage liegt, steigt das Gelände von der Anlage weg etwas an. Die Höhendifferenzen im Beurteilungsgebiet betragen maximal 45 m.

Auf der Grundlage der Farbflächen in Abbildung 1 erfolgte die Digitalisierung des Geländereliefs. Jeder Farbfläche wird in 5 m-Schritten ein Höhenwert zugeordnet. Über diese Darstellung wird vom Rechner das quadratische Gitternetz der Ausbreitungsrechnung gelegt. In jeder Netzmasche wird ausgewertet, wie hoch der Flächenanteil von Flächen verschiedener topografischer Höhe ist. Entsprechend den Anteilen erfolgt eine gewichtete Mittelung der Höhe. Am Ende dieser Prozedur liegt für jede Gitterzelle ein Höhenwert vor.

#### *3.2 Immissionsdaten aus der Rasterbegehung*

Durch die IFU GmbH wurden im Rahmen des Projektes "Meßtechnische Erfassung von Gerüchen für typische landwirtschaftliche Anlagen" von Sommer 1998 bis Sommer 1999 Emissions- und Immissionsmessungen an einer Schweinemastanlage in Sachsen durchgeführt [IfU/LfL 2000].

Die Begehung der Anlage wurde geplant, beauftragt und durchgeführt, um Emissionsfaktoren für Schweinemastanlagen zu gewinnen. Art und Umfang der Messungen wurden bei vorgegebenem Kostenrahmen darauf abgestimmt. Eine Nutzung der Daten zur Modellvalidierung war nicht beabsichtigt und fand in die ursprüngliche Planung keinen Eingang.

<span id="page-8-0"></span>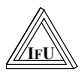

Die Meßkampagne wurde ursprünglich als Emissionsmessung mit zusätzlicher Fahnenbegehung konzipiert und erst nachträglich in Abstimmung mit der Sächsischen Landesanstalt für Landwirtschaft und dem Sächsischen Landesamt für Umwelt und Geologie zu einer Raster-Immissionsmessung erweitert. Die finanziellen Rahmenbedingungen gestatteten nur einen eingeschränkten Meßumfang. Insbesondere wurde kein vollständiges Netz an Begehungspunkten um die Anlage gelegt, sondern ein Ring an Begehungspunkten, der sich an einer vermuteten Geruchswahrnehmungshäufigkeit von 10 % der Jahresstunden orientierte. Die Rasterbegehung erfolgte entsprechend GIRL auf einem Netz von quadratischen Beurteilungsflächen mit Abmessungen von 250 m x 250 m. Außerdem wurde der in der Geruchsimmissions-Richtlinie standardmäßig geforderte Meßumfang (Stichprobengröße) von 104 Messungen auf 52 Messungen reduziert.

Die 52 Begehungen fanden gleichverteilt auf 6 Tageszeitscheiben, gleichverteilt über das Jahr und gleichverteilt über die Wochentage zeitlich näherungsweise äquidistant statt.

Es wurde die Geruchsimmissionsmessung mit Bewertung der Geruchsintensität durchgeführt. Dabei wird über die Aufzeichnung des Vorhandenseins einer Geruchswahrnehmung hinaus auch die Stärke des Eindruckes nach einer vorgegebenen Skala bewertet. Durch Auswertung der Häufigkeit von Intensität ≥ 1 oder Intensität ≥ 2 kann aus diesen Meßdaten unmittelbar die Häufigkeit des Auftretens eines Geruchsereignisses während der 10 min Meßzeit bewertet werden.

Die Abbildungen 2 und 3 zeigen die statistische Auswertung der Begehung. Angegeben sind die Anteile positiv bewerteter Geruchsstunden. Eine Messung an einem Begehungspunkt wird positiv bewertet, wenn von den 60 Einzelwahrnehmungen mindestens 6 mit "riecht" bewertet werden. Abbildung 2 und 3 unterscheiden sich darin, daß einmal Intensitätsstufe ≥1 bzw. im anderen Fall Intensitätsstufe  $\geq 2$  als "riecht" bewertet wird. Im Abschlußbericht zur Begehung wird begründet, daß eine Bewertung Intensität ≥ 2 sinnvoll ist. Zum Vergleich mit den hier durchgeführten Berechnungen wird deshalb Abbildung 3 herangezogen.

#### *3.3 Meteorologische Daten während der Begehung*

Parallel zu den Fahnenbegehungen wurden die meteorologischen Daten erfaßt. Die Windmessungen erfolgten mit einem 10 Hz- Ultraschallanemometer in 2 m Höhe. Das Anemometer wurde an der nordwestlichen Anlageneinfahrt aufgebaut. Durch die Meßhöhe von nur 2 m und die Topographie (an dieser Stelle abfallendes Gelände, benachbarte große Halle) sind die Ergebnisse jeweils sorgfältig auf ihre Verwendbarkeit zu prüfen.

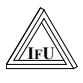

Für jede Begehung liegen die Daten des Ultraschallanemometers und die Aufzeichnung des Probanden über die Bewölkung vor. Nach den Regeln in TA Luft Anhang C kann damit unter zusätzlicher Berücksichtigung der Begehungsuhrzeit die Ausbreitungsklasse (AKL) bestimmt werden. Die Abbildungen 8 – 13 zeigen jeweils für eine Ausbreitungsklasse Trajektorien der Windbewegung, gezeichnet ausgehend von der Anemometerposition. Treten während einer Begehung durch Änderung der Bedingungen mehrere Ausbreitungsklassen auf, so ist diese Begehung in mehreren Abbildungen vertreten. Jede Trajektorie ist beginnend mit der Startzeit an einem Meßpunkt (der zeitlich erste mit dieser Ausbreitungsklasse) dargestellt. Sie reicht zeitlich so weit wie Zeit verstreicht, bis das "Luftpaket" das Darstellungsgebiet verläßt.

Aus den Daten Windrichtung, Windgeschwindigkeit und Ausbreitungsklasse jedes einzelnen Begehungspunktes kann eine dreidimensionale Häufigkeitsverteilung entsprechend den für Ausbreitungsberechnungen verwendeten AKS bestimmt werden. Die folgende Tabelle zeigt die daraus aufsummierte Häufigkeiten über Geschwindigkeit und Ausbreitungsklasse:

| <b>AKL</b> | Windgeschwindigkeitsklasse [m/s] |          |          |          |          |          |          |                |      |       |
|------------|----------------------------------|----------|----------|----------|----------|----------|----------|----------------|------|-------|
|            |                                  |          |          | 4        |          | b        |          | 8              |      | Summe |
|            | 1.0                              | 1.5      | 2.0      | 3.0      | 4.5      | 6.0      | 7.5      | 9.0            | 12.0 |       |
|            | 11688                            | $\theta$ | $\theta$ | $\theta$ |          | 0        | 0        | 0              |      | 11688 |
| $\rm II$   | 9674                             | 4836     | $\Omega$ | 0        |          | 0        |          | 0              |      | 14510 |
| III/1      | 806                              | 6045     | 3627     | 18949    | 8870     | 4838     | 403      | 0              |      | 43538 |
| III/2      | 4435                             | 5239     | 4031     | 5645     |          | 0        | 0        | $\overline{0}$ |      | 19350 |
| IV         | 3627                             | 4836     | 209      | 806      | $\theta$ | $\theta$ | $\theta$ | $\overline{0}$ |      | 10478 |
|            | 403                              | $\theta$ | $\Omega$ | 0        |          | 0        | 0        | $\overline{0}$ |      | 403   |
| Summ.      | 30633                            | 20956    | 8867     | 25400    | 8870     | 4838     | 403      | 0              |      | 99967 |

**Tabelle 2: Häufigkeiten der meteorologischen Situationen während der Begehung** 

(Angaben in 1/100 Promille), Windgeschwindigkeiten in 2 m Höhe

In Tabelle 3 ist im Vergleich die gleiche Statistik der DWD-Station Chemnitz aufgeführt.

| <b>AKL</b> | Windgeschwindigkeitsklasse [m/s] |                |      |          |                |                |                |                |          |        |
|------------|----------------------------------|----------------|------|----------|----------------|----------------|----------------|----------------|----------|--------|
|            |                                  | $\overline{2}$ | 3    | 4        |                | 6              |                | 8              | 9        | Summe  |
|            | 1.0                              | 1.5            | 2.0  | 3.0      | 4.5            | 6.0            | 7.5            | 9.0            | 12.0     |        |
|            | 6841                             | 2636           | 3110 | $\theta$ | $\theta$       | $\theta$       | $\overline{0}$ | $\theta$       | $\theta$ | 12587  |
| $\rm II$   | 5881                             | 2151           | 2352 | 6070     | $\overline{0}$ | $\overline{0}$ | $\overline{0}$ | $\overline{0}$ |          | 16454  |
| III/1      | 650                              | 382            | 731  | 6688     | 11758          | 10876          | 7530           | 4648           | 6358     | 49621  |
| III/2      | 659                              | 450            | 729  | 3675     | 3280           | 1161           | 585            | 307            | 198      | 11044  |
| IV         | 2424                             | 789            | 648  | 1629     | 939            | 281            | 140            | 65             | 20       | 6935   |
|            | 906                              | 429            | 391  | 1119     | 459            | 55             | 16             | $\overline{2}$ | $\theta$ | 3377   |
| Summ.      | 17361                            | 6837           | 7961 | .9181    | 16436          | 12373          | 8271           | 5022           | 6576     | 100018 |

**Tabelle 3: Ausbreitungsklassenstatistik Chemnitz** 

(Angaben in 1/100 Promille), Windgeschwindigkeiten in 15 m Höhe

<span id="page-10-0"></span>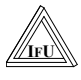

Die Ausbreitungsklassenverteilung wird bis auf Klasse V recht gut repräsentiert. Die größere Häufigkeit kleinerer Geschwindigkeitsklassen bei der Begehung ist sicher auf die mit 2 m erheblich kleinere Anemometerhöhe (DWD-Station 15 m) zurückzuführen.

Beide AKS wurden für die Ausbreitungsrechnung genutzt.

#### *3.4 Emissionsdaten der Anlage*

Die Schweinemastanlage produzierte im Meßzeitraum kontinuierlich. Dies bedeutet, daß alle Ställe etwa gleichmäßig belegt waren (die Fläche gleichmäßig emittierte) und die vorhandenen Schwankungen in der Belegung mit einem Mittelwert der Emission beschrieben werden können. Die GV-Belegungen in den Abbildungen 4 und 5 verdeutlichen dies.

Die Auswertung der Emissionsmessungen [IfU/LfL 2000] ergaben die in Abbildung 6 gezeigten GV-spezifischen Emissionen. In der Auswertung konnte gezeigt werden, daß sich die spezifischen Emissionen am besten in Abhängigkeit von der GV-spezifischen Luftrate interpretieren lassen. Eine größere Luftrate bei sonst gleichen Bedingungen führt zu einer größeren Emission.

Die in der Anlage bei Jahresmitteltemperatur gefahrene Lüftungsrate lag bei 219 m<sup>3</sup>/(h GV). Entsprechend der Regressionsgeraden in Abbildung 6 liegt damit die mittlere jährliche spezifische Emission bei 45 GE/(s GV). Dieser Wert entspricht gut bisherigen Erfahrungen. [Oldenburg] gibt bei Jahresmitteltemperatur einen Wert von 50 GE/(s GV) an. Es wurde also ein etwas geringerer Wert für die untersuchte Anlage bestimmt.

Bei den folgenden Modellberechnungen mit LASAT wird für alle Bedingungen die gleiche spezifische Emission unterstellt. Von der in [IfU/LfL 2000] über die temperaturabhängige Lüftungsrate ebenfalls vorhandene Temperaturabhängigkeit der Emission wird abgesehen und mit dem mittleren Emissionswert bei Jahresmitteltemperatur gerechnet. Ein anderes Vorgehen würde eine Temperaturstatistik, die mit der AKS korreliert ist, voraussetzen. Eine solche Statistik lag aber nicht vor.

Eine erste Auswertung der Begehungsdaten ergab relativ niedrige spezifisch Geruchsemission. Mit diesen Werten wurden die hier durchgeführten Berechnungen konzipiert. Es wurden deshalb Berechnungen für Emissionswerte von 15 GE/(s GV) und für den Literaturwert 50 GE/(s GV) [Oldenburg] durchgeführt. Als eigentlicher Berechnungswert geht in die Rechnung das Produkt aus Quellstärke und Fluktuationsfaktor ein. Vorausgesetzt die Quellenverteilung wird beibehalten und die Emissionswerte ändern sich proportional zur spezifischen Quellstärke (GE/(s GV)), so kann jede Berechnung mit einer beliebigen Kombination von spezifischer Quellstärke und Fluktuationsfaktor interpretiert werden, wenn das Produkt gleich bleibt. Nachdem inzwischen der spezifische Emissionswert von 45 GE/(s GV) als sichere Auswertung der Messungen vorliegt, wurde darauf verzichtet, die aufwendigen Berechnungen nochmals durchzuführen. Alle ausgeführten Berechnungen werden in dieser Auswertung mit dem spezifischen Emissionswert von 45 GE/(s GV) interpretiert, d.h. es wird jeweils der Fluktuationsfaktor zugeordnet, der zum ursprünglichen Produkt aus Fluktuationsfaktor und spezifischer Emission führt (s. 4.2).

Das Güllelager wurde entsprechend der Erfahrung unterschiedlicher Gutachter und wie in Sachsen allgemein üblich mit 10% Gesamtemission abgeschätzt. Dies ergibt auf der ca. 2 500 m² großen, emittierenden Oberfläche eine flächenspezifische Emission, die innerhalb der Meßergebnisse für nicht abgedeckte Güllebehälter von 5... 10 GE/s m² [TLL98] liegt. Damit ist diese Näherung plausibel und gerechtfertigt.

Die Gesamtanordnung der Lüfter der Ställe wurde im LASAT als emittierende Fläche vereinbart. Da die Belegung in den einzelnen Ställen nicht ganz gleichverteilt ist, wurden entsprechend Tabelle 4 Ställe zu jeweils einer Quelle zusammengefaßt.

| Ställe      | GV  | d    | V     | R                                      | T    |
|-------------|-----|------|-------|----------------------------------------|------|
|             |     | [m]  | [m/s] | $\left[\mathrm{m}^3/\mathrm{s}\right]$ | [°C] |
| $1 - 8$     | 587 | 0,70 | 3,5   | 1,35                                   | 18   |
| 4           | 88  | 2,26 | 2,6   | 10,43                                  | 18   |
| 9           | 114 | 0,78 | 2,15  | 1,03                                   | 18   |
| 9 Unterflur | 22  | 0,52 | 6,0   | 1,27                                   | 18   |
| $10 - V2$   | 644 | 0,70 | 3,5   | 1,35                                   | 18   |

**Tabelle 4: Daten der Emissionsquellen** 

Die Gesamt-GV-Zahl von Stall 9 wurde entsprechend dem mittleren Verhältnis der gemessenen Emissionen Überflur und Unterflur auf die beiden Emissionsquellen von Stall 9 verteilt.

Die laterale Geometrie der Emissionsquelle entspricht der tatsächlichen Ausdehnung der Ställe. Die Flächenquelle befindet sich in Höhe der Lüfteraustritte. d, v und R sind die Daten jeweils eines Lüfters und entsprechen den mittleren Meßdaten während der Emissionsmessungen. Diese Daten werden LASAT zur Berechnung der Abluftfahnenüberhöhung bereitgestellt. Stall 4 wird getrennt behandelt, da dieser einen Monoschacht besitzt. Im Stall 9 muß die Emissionsstärke auf Über- und Unterflurentlüftung verteilt werden.

<span id="page-12-0"></span>Die GV-Zahlen wurden mit 50 GE/(s GV) bzw. mit 15 GE/(s GV) multipliziert, um die Quellstärken der zwei Rechenvarianten zu erhalten. Die Flächenquelle des Güllelagers (50 m x 50 m) emittiert mit 10 % der Gesamtemission.

Die Quelldateien mit den weiteren, notwendigen Angaben zur Quellgestaltung finden sich im Anhang.

#### *3.5 Auswertung der Begehungsdaten über Mittelwertkonzept*

Die Auswertung der Rasterbegehung erfolgte nach dem Konzept der mehrfachen Fahnenbegehung unter Verwendung der Weber-Fechner-Beziehung [IfU/LfL 2000]. Den ermittelten Geruchsintensitäten an jedem Meßpunkt werden die logarithmierten Immissionskonzentrationen einer prognostizierten Geruchsstoffkonzentration gegenübergestellt. Bisher wurden die Rechnungen mit dem TA Luft- Gaußmodell durchgeführt. Infolge von Problemen bei der genauen Justierung des Anemometers zwischen den Einzelmessungen war eine Regression der Weber-Fechner-Beziehung nicht möglich. Das Ultraschall- Anemometer wurde nachträglich in das Meßkonzept eingefügt, es war ursprünglich nicht vorgesehen, die Winddaten mit zu erfassen. Das Anemometer wurde durch die Probanden vor jeder Messung an einer leicht zugänglichen Lage auf- und nach der Begehung wieder abgebaut, der Standort war aus Gründen der einfachen Praktikabilität (sicherer Standort auch nachts, Befahrbarkeit) gewählt. Es ist zu vermuten, daß bei dem jeweiligen Aufbau Justierfehler (Ausrichtung des Windmessers) auftraten. Außerdem ist die Lage des Windmessers im Gegensatz zu ersten Annahmen im Nachhinein als doch nicht mehr tolerabel anzusehen. Er befand sich im Einflußbereich eines größeren Gebäudes.

Damit ist eine Validierung von LASAT-Berechnungen auf dem Wege über Mittelwerte nicht durchzuführen. Bild 7 zeigt, daß keine lineare Regression zwischen Geruchsintensität und der logarithmierten Geruchsstoffkonzentration, die über das Modell aus den Emissionsdaten der Anlage und den konkreten meteorologischen Daten berechnet wurden, zu berechnen ist.

Ein großer Teil der Meßwerte mit nennenswerten Geruchsintensitäten liegt zwischen 0,1 und 1 GE/m³. Bild 7 wurde mit einer spezifischen Emission von 45 GE/(s GV) gerechnet. Damit bestätigt sich dieser Emissionswert ebenfalls über die Rasterbegehung.

Eine Durchführung des Regressionskonzeptes mit dem aufwendigeren LASAT-Modell würde zu keinen anderen Ergebnissen führen.

<span id="page-13-0"></span>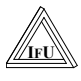

Im folgenden kann damit nur ein Vergleich der Immissionswerte der Begehung und der Immissionswerte aus einer LASAT-Berechnung mit anschließender Fluktuationsbewertung erfolgen.

## **4 Korrelation über Immissionshäufigkeiten / Modellvalidierung**

Trotz der im vorigen Abschnitt erläuterten Probleme mit Lage und Ausrichtung des Windmeßgerätes können die erfaßten Geschwindigkeits- und Stabilitätsparameter (jedoch eben nicht die Windrichtung) herangezogen werden, um die Ergebnisse der Begehung mit einer Immissionsprognose zu vergleichen und damit eine Validierung des Modells durchzuführen. Es wurde wie folgt vorgegangen:

Aus den meteorologischen Situationen bei der Begehung wird eine Ausbreitungsklassenstatistik konstruiert. Diese Statistik ist unvollständig und enthält nur die an den einzelnen Meßpunkten vorgefundenen Situationen (s. Abschnitt 3.3). Zusätzlich werden die Berechnungen mit der Ausbreitungsklassenstatistik der DWD-Station Chemnitz durchgeführt. Die so über das Modell LASAT + Faktorbewertung berechneten Geruchsstundenhäufigkeiten werden mit den Daten der Begehung verglichen. So wird geprüft, bei welchem Fluktuationsfaktor und bei welchen Modellparametern die beste Übereinstimmung besteht.

#### *4.1 Variation der Parameter von LASAT*

Zur Modellvalidierung werden folgende Parameter variiert:

- Modellvariierung:
	- LASAT ohne Topographie
	- LASAT mit Strömungsmodell LASAT zur Berücksichtigung der Topographie
- Parametervariation
	- Bodenrauhigkeit
	- Fluktuationsfaktor bei angenommener spezifischer Emission von 45 GE/(s GV) und Ansatz des Güllelagers mit 10 % der Gesamtemission
	- Quellüberhöhung

#### Topographie:

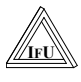

Die Topographie wurde entsprechend Abbildung 1 digitalisiert und als Differenz zur topographischen Höhe der Anlage (442,5 m über NN) dem Programm zur Verfügung gestellt. Gerechnet wurde mit und ohne Berücksichtigung der Topographie.

#### Bodenrauhigkeit

Nach VDI 3783 ist für glattes Gelände eine Bodenrauhigkeit von 0,2 m anzusetzen. Für sehr glattes Gelände beträgt dies 0,02. Da sich in der Umgebung der Anlage nur Weide bzw. auf der Ostseite Ackerland befindet, kann eine Bodenrauhigkeit für glattes Gelände zum Ansatz gebracht werden. Um eine nennenswerte Parametervariation zu erhalten, wurde als zweiter Wert 1,5 m verwendet. Für diesen Wert wurde das Programm mit dem TA-Luft-Modell validiert.

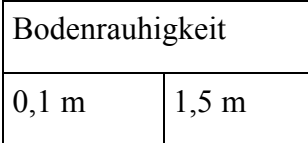

#### Abluftfahnenüberhöhung

LASAT berechnet Abluftfahnenüberhöhungen nach VDI 3782 Blatt 3. Da hier auch der thermische Anteil Berücksichtigung findet, ist eine Korrektur auf die Formeln der Tierhaltungs-VDI 3471/72 nur schwierig möglich. Zur Vereinfachung wurde VDI 3782 Blatt 3 mit den tatsächlichen Lüftungsdaten gerechnet. Bei der Bewertung der Ergebnisse ist zu berücksichtigen, daß die so errechneten Überhöhungswerte bei den konkret vorliegenden Strömungsverhältnissen (Höhe der Abgabepunkte über Dach) nicht erreicht werden. Zur Parametervariation erfolgt jeweils eine Berechnung mit und eine ohne Abluftfahnenüberhöhung.

#### Allgemeine Parameter

Zu räumlichen Digitalisierung wurden in der horizontalen Ausdehnung Zellen einer Kantenlänge von 62,5 m gebildet. Die auf diesen Zellen vorliegenden Werte werden durch Interpolation auf Pixelabmessungen zu den Farbbilder verarbeitet. Aus jeweils 9 Werten werden in der üblicher Weise die Mittelwerte der Beurteilungsflächen berechnet. Die vertikale Abstufung erfolgt in der Schichtung: 0, 3, 10, 25, 50, 100, 200, 300, 400, 500, 600, 700, 800 m. Die Immissionswerte wurden der untersten Zelle entnommen.

Für alle hier nicht genannten Parameter wurden die Standardvorgaben des Programmes LASAT verwandt.

#### <span id="page-15-0"></span>*4.2 Ergebnisse der Immissionsprognose mit LASAT*

In den Abbildungen 14 – 29 sind die Ergebnisse der Berechnungen mit LASAT dargestellt.

Auf jeder Seite befinden sich die vier Kombinationen, Rechenvarianten ohne/mit Überhöhung und ohne/mit Topographieeinfluß. Die weitere Sortierreihenfolge ist:

AKS Chemnitz / Begehung

Fluktuationsfaktoren 11; 4,4; 3,3 und 1,3

Bodenrauhigkeit 1,5 m / 0,1 m.

#### **Quellstärkeansatz:**

Ursprünglich wurden die Berechnungen mit 15 GE/(s GV) / 50 GE/(s GV) sowie Faktor 4 und 10 konzipiert. Ausgehend vom nun vorliegenden Ergebnis der Emissionsmessung werden diese für eine spezifische Emission von 45 GE/(s GV) interpretiert (s. Abschnitt 3.4). Durch den gewählten Ansatz für das Güllelager sind die Quellstärken aller Quellen proportional zur spezifischen Emission. Die spezifische Emission und der Fluktuationsfaktor wirken sich damit in gleicher Weise auf das Ergebnis aus. Die Berechnungen entsprechen damit für 45 GE/(s GV) folgenden Fluktuationsfaktoren:

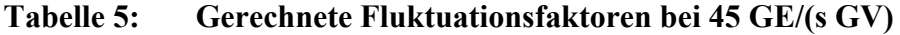

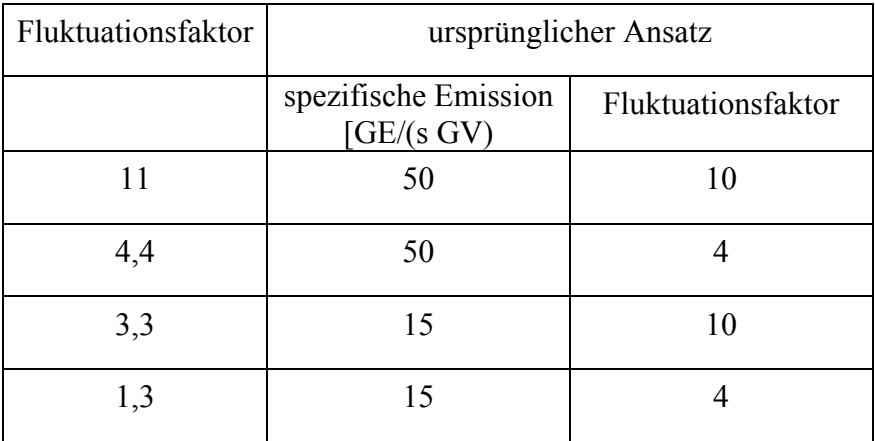

Die Abbildungen 30 – 33 stellen die Ergebnisse zusätzlich in übersichtlicherer Form gegenüber. Aufgetragen sind die Immissionswerte auf Beurteilungsflächen. Berücksichtigt wurden alle Beurteilungsflächen für die Begehungswerte vorliegen. Als Bezugsprognose wird wird die Variante mit den folgenden Parametern angesehen (Parameter von Abbildung 17):

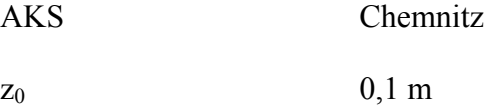

Berücksichtigung von Topographie und Überhöhung

Fluktuationsfaktor 4,4

Ausgehend von dieser Variante werden jeweils verschiedene Variationen den Begehungsdaten gegenübergestellt. Um eine übersichtliche Reihenfolge zu erhalten, wurde nach absteigenden Immissionswerten sortiert. Die Sortierung gilt für die Bezugsprognose. Für andere Berechnungsvarianten bzw. für die Begehungsergebnisse sind die Beurteilungsflächen je nach Unterschieden im Ergebnis nicht vollständig in absteigender Reihenfolge sortiert.

Im Resultat der Parametervariation ist folgendes festzustellen:

Die Abbildungen 30 und 31 zeigen zunächst die Variationen der Eingangsparameter der Prognose  $(z_0, \ddot{\text{Überhöhung}})$ , Berücksichtigung der Topographie). Aus Abbildung 30 ist zu entnehmen, daß die Variation mit / ohne Topographie und mit / ohne Abluftfahnenüberhöhung die Immissionswerte nur gering beeinflussen. Die Abweichungen zu den Begehungsdaten sind größer im Vergleich zum Einfluß der Rechenparameter. Das ist nicht zuletzt ein Ergebnis der konkreten Situation der Anlage. Die Topographie weist keine gravierenden Unebenheiten auf und der Einfluß der nicht allzu starken Überhöhung in der betrachteten Entfernung wirkt sich nur noch wenig aus. Der geringe Einfluß von Topographie und Überhöhung wird auch vom Eindruck der Abbildungen 14 – 29 bestätigt. Die vier Bilder jeder Abbildung zeigen genau die beschriebenen Variation.

In allen Ausbreitungsrichtungen sind in der farblichen Darstellung nur wenig Unterschiede zu bemerken. Die Berücksichtigung der Topographie führt zu geringeren Immissionswerten für fast alle Richtungen und Ausbreitungsparameter. Lediglich AKS Chemnitz, Faktor 4,4  $z_0$  = 0,1 m (Bild 17) und AKS Begehung, Faktor 4,4,  $z_0$  = 1,5 (Bild 24) führt zu leicht höheren Immissionswerten im Nordosten am Dorfrand.

Bezüglich der Überhöhung sind die Unterschiede zwischen beiden Berechnungen in unmittelbarer Anlagennähe deutlich (Beurteilungsfläche 1/0 und benachbarte), mit größer werdender Entfernung sinken die Unterschiede in den berechneten Immissionen auf unter ein Prozent. Dies erklärt sich aus dem Wechselspiel zwischen zwei starken Emissionsquellen, den Ställen (wirksame Abluftfahnenüberhöhung) und den Güllebehältern mit konstanter Abgabehöhe.

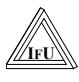

Dies bestätigt die allgemeine Ansicht, daß Abluftfahnenüberhöhung insbesondere den Nahbereich entlastet, in größeren Entfernungen aber eher unbedeutend ist.

Die auffallenden Unterschiede der Immissionswerte auf Beurteilungsflächen 3/0 und 3/1 zwischen Begehung und Prognose werden unten diskutiert.

#### **Einfluß der Rauhigkeitslänge** (Abbildung 31)

Es ist offensichtlich, daß der Verwendung der richtigen, tatsächlich im Gelände um die Anlage vorliegenden Bodenrauhigkeit Bedeutung hat. Im wesentlichen wirkt sich hier die Veränderung des Höhenprofils der Windgeschwindigkeit aus. Die Meßwerte der AKS Chemnitz liegen für eine Höhe von 15 m vor. Ein Ansatz für geringe Rauhigkeitslänge bedeutet, daß im unteren Höhenbereich (hier liegen im konkreten Fall die Quellen und Immissionspunkte) höhere Windgeschwindigkeiten in Rechnung gestellt werden. Damit führt die Annahme einer geringeren Rauhigkeitslänge zu einer Prognose geringerer Immissionswerte. Die kleinere Rauhigkeitslänge bringt in der Berechnung bis zu 50% kleinere Immissionen.

Für die AKS Begehung sind die Verhältnisse nicht so überschaubar. Die Windwerte liegen für eine Höhe von 2 m vor. Für die Ausbreitung von Bedeutung sind Luftschichten über und unter dieser Höhe. Eine Veränderung der Bodenrauhigkeit in der Prognose wirkt sich unterhalb und über der Bezugshöhe verschieden auf die Windgeschwindigkeit aus. Je nach Ausbreitungsrichtung und Entfernung von der Anlage liegen damit verschiedene Verhältnisse vor. Die Kurven in Abbildung 31 für die beiden Bodenrauhigkeiten schneiden sich deshalb.

#### **Variation der Ausbreitungsklassenstatistik** (Abbildung 31)**:**

#### 10-Jahres-AKS Chemnitz / AKS Begehung

Die Ausbreitungsklassenstatistiken ähneln sich stark. In Hauptwindrichtung wurden mit beiden Ausbreitungsklassenstatistiken fast gleiche Immissionshäufigkeiten berechnet. Damit fanden die Messungen zu repräsentativen Zeiten statt. Die grundsätzlichen Windverhältnisse werden an den Meßzeiten an den Meßpunkten gut wiedergespiegelt. Die Diskontinuitäten in der Windrichtungsverteilung ("Einschnürungen") sind dem geringen Erhebungsumfang geschuldet. Die Verwendung der AKS Begehung bringt gegenüber der AKS Chemnitz keine Verbesserung der Anpassung an die Begehungsergebnisse. Offenbar wirken sich auch hier die Ungenauigkeiten in der Windrichtungsbestimmung aus. Die AKS ist bezüglich der Windrichtungsverteilung gegenüber den tatsächlich stattgefundenen Ausbreitungsbedingung nicht exakt. Damit können die Begehungsdaten auch nicht exakt wiedergegeben werden.

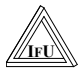

#### **Variation des Fluktuationsfaktors** (Abbildungen 32 und 33)**:**

Es gibt einen monotonen Zusammenhang zwischen Fluktuationsfaktor des Faktor-Modells und den berechneten Immissionswerten. Ein höherer Fluktuationsfaktor führt zu höheren Immissionswerten. Wird von den Beurteilungsflächen  $3/0$  und  $3/1$  abgesehen, so führt F = 4,4 für die AKS Chemnitz als auch für die AKS Begehung zur besten Übereinstimmung mit den Begehungsdaten. Der von [Jacob/Lohmeyer] vorgeschlagene Faktor 4 kann damit für die vorliegende Anlage als bestätigt angesehen werden.

Die höheren Werte für die Beurteilungsflächen 3/0 und 3/1 lassen sich als Meßungenauigkeiten interpretieren. Hierzu soll ein Blick auf die originalen Begehungsdaten geworfen werden. Am wenigsten plausibel ist der Begehungswert der Beurteilungsfläche 3/0 von 23,2 %. Obwohl diese Beurteilungsfläche südlich der Hauptausbreitungsrichtung liegt, hat diese Beurteilungsfläche den zweithöchsten Immissionswert. Abbildung 3 zeigt, daß der hohe Wert von den Punkten in der nordwestlichen und südöstlichen Ecke der Beurteilungsfläche herrührt. In der Meßplanung wurde der nordwestliche Punkt aus Gründen der Zugänglichkeit nach Norden verschoben. Damit lag dieser Punkt "günstiger" in der Hauptausbreitungsrichtung, was zu einer häufigeren Geruchswahrnehmung führte. Von dieser Erhöhung ist ebenfalls Beurteilungsfläche 3/1 betroffen. Der Wert in der südöstlichen Ecke von Beurteilungsfläche 3/0 ist verhältnismäßig hoch. Bei zwei Begehungen von 13 wurde eine Geruchsstunde festgestellt, was zu einem Immissionswert von 15,4 % führt. Eine der positiv bewerteten Begehung fand am 3.5.1999 gegen 21.30 Uhr statt. Abbildung 35 zeigt die aus den Windverhältnissen während der Begehungsrunde am 3.5. 1999 gewonnene Windtrajektorie. Fast während der gesamten Zeit wehte der Wind in Richtung der Beurteilungsflächen 1/-1 und 2/-1. Lediglich für wenige Minuten drehte der Wind nach West und Süd um wieder in die nördliche Ausgangsrichtung zurückzudrehen. Ausgerechnet zu diesem Zeitpunkt wurde vom Probanden der besprochene Meßpunkt aufgesucht und eine Geruchswahrnehmung festgestellt. Die Windrichtungsänderung könnte ein kurzzeitiger Kaltluftfluß gewesen sein, denn die meteorologischen Bedingungen waren Ausbreitungsklasse I, Windgeschwindigkeit ca. 0,5 m/s , 1 h nach Sonnenuntergang. Das nur wenige Minuten auftretende Ereignis wurde jedoch bedingt durch das Meßverfahren mit 1/13 Jahreshäufigkeit für den Meßpunkt und 1/52 für die Beurteilungsfläche bewertet. Hier zeigen sich die Grenzen der Messung mit wenigen Stichproben, wie sie bei einer Rasterbegehung realisiert werden können.

Das Aussehen der Begehungsdaten (Bild 3) und der prognostizierten Geruchsstundenhäufigkeiten unterscheidet sich zunächst in einigen Punkten. Der sehr hohe Wert von > 30 % auf BUF 3/1 wird in den Berechnungen nicht wiedergegeben. Konzentriert man sich beim Ver-

<span id="page-19-0"></span>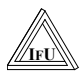

gleich Begehung / Prognose auf Beurteilungsflächen, die Werte um die relevanten 10 % aufweisen (BUFs nördlich, südlich und westlich der Anlage) so ergibt sich folgendes Bild:

Für Faktor 11 sind sowohl für AKS Chemnitz (Bild 15) und insbesondere die AKS Begehung (Bild 23) die Prognosewerte zu hoch. (Der Vergleich erfolgt sinnvollerweise mit den jeweiligen Bildern für Topographie bzw. Überhöhung, da mit VDI 3782 Blatt 3 eine zu große Überhöhung berechnet wird. und damit die gleichzeitige Berücksichtigung von Überhöhung und Topographie die Resultate unterschätzt).

Die beste Übereineinstimmung liegt bei AKS Begehung Faktor 4,4 vor. Die Bilder für Faktor 3,3 und 1,3 weisen zu kleine Werte aus.

#### *4.3 Betrachtung der Fluktuationen*

#### **4.3.1 Fluktuation aus der Begehung**

Die 60 Einzelwerte, die in den 10 min Meßzeit an einem Meßpunkt vom Probanden aufgenommen werden, enthalten natürlich auch Aussagen über die tatsächlich aufgetretenen Fluktuationen der Geruchsstoffimmission. Das insbesondere deshalb, da nicht nur Ja-Nein-Entscheidungen sondern auch Geruchsintensitäten erfaßt wurden. Um die Fluktuationen zu quantifizieren, wurde für alle Meßereignisse, bei denen Gerüche wahrgenommen wurden, wie folgt gerechnet.

Aus den Begehungsdaten werden für die jeweilige Ausbreitungsklasse und die Windgeschwindigkeit am Begehungspunkt das Verhältnis von 90-Perzentil zu Mittelwert (Fluktuationsfaktor) bestimmt. Die Fluktuationen werden im AKL- Geschwindigkeits- Diagramm dargestellt. Hierzu müssen die fluktuierenden 60 einzelnen Intensitäten in Geruchsstoffkonzentrationen umgerechnet werden. Das erfolgt anhand von Weber-Fechner-Geraden, die für jeden Probanden aus Regressionen bestimmt worden.

Da wie oben dargelegt mit dem hier vorliegenden Datensatz keine Regression gelang, wird auf die Regression in Begehungsdaten an einer anderen Tierhaltungsanlage im gleichen Zeitraum mit gleichen Probanden zurückgegriffen [Projekt Jahnsdorf].

Für jeden Probanden getrennt werden die Parameter der Weber-Fechner-Beziehung aus der anderen Begehung verwendet und daraus 60 Geruchsstoffkonzentrationen errechnet. Die Werte werden vom Rechner sortiert und so der Punkt des 90-Perzentils bestimmt. Durch Division durch den Mittelwert wird der Fluktuationsfaktor bestimmt. Die Faktoren sind im Bild 35 über der Windgeschwindigkeit und Ausbreitungsklasse dargestellt. Die Größe der

<span id="page-20-0"></span>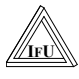

Kreise verkörpert den Faktor (kleinster Kreis  $f = 1$ , größter Kreis  $f = 5$ ). Die Farben wurden nur zur besseren Erkennbarkeit eingesetzt. Zunächst ist zu erkennen, daß die Fluktuationsfaktoren alle kleiner als 10 sind. Der oben ermittelte Faktor 4 erscheint damit als plausibel. Eine überschaubare Abhängigkeit des Faktors von den Ausbreitungsparametern Ausbreitungsklasse und Windgeschwindigkeit ist nicht zu erkennen.

#### **4.3.2 Andere Fluktuationskonzepte**

Im folgenden soll versucht werden, die Fluktuationen mit dem in MEPOD verwendeten Rechenkonzept zu diskutieren. Hier wird für jede Punktquelle eine quer zur Ausbreitungsachse Gaußverteilte Ausbreitungsfahne angenommen. Diese Fahne der Breite  $\hat{\sigma}_y$  mäandert um eine Amplitude  $\tilde{\sigma}_y$  quer zur Fahnenachse. Wird diese in einer kürzeren Zeitskala mäandernde Fahne im längerzeitigen Mittel wiederum als eine Gaußverteilte Fahne der jetzt größeren Breite  $\sigma_{v}$  interpretiert, so gilt:

$$
\sigma_y^2 = \hat{\sigma}_y^2 + \widetilde{\sigma}_y^2
$$

Mit Hilfe der Turbulenztheorie lassen sich  $\sigma_{\nu}$  und  $\hat{\sigma}_{\nu}$ , d.h. die Breite der Kernfahne und der mittleren Fahne aus den Windfluktuationen und diese aus empirischen Formeln des Grenzschichtprofils berechnen. Mit obiger Formel kann damit die Stärke des Mäanderns bestimmt werden. In MEPOD wird der Faktor *y*  $f = \frac{\sigma_y}{\hat{\sigma}_y}$ σ ˆ  $\tilde{\sigma}$  $=\frac{y}{\lambda}$  als relatives Maß für das Mäandern verwendet.

Abbildung 36 zeigt eine vereinfachte Berechnung dieses Wertes in Abhängigkeit von den Ausbreitungsparametern (Windfluktuationen). Die turbulenztheoretische Berechnung der Fahnenbreiten aus den Windfluktuationen erfolgt über eine Integration über die Entfernung. In Abbildung 36 wurde beispielhaft die für die durchgeführte Begehung typische Entfernung von 500 m unterstellt. In Abbildung 36 ist gegenüber dem oben diskutierten Fluktuationsfaktor eine Abhängigkeit von den Ausbreitungsparametern zu erkennen. Z. B. tritt bei Ausbreitungsklasse III/1 nur ein geringes Mäandern auf. Die Größenanordnung in Bild 36 ist ebenfalls in Bild 35 wiederzufinden. Zusätzlich treten Meßpunkte mit größeren Fluktuationen auf, als sie von der Mäanderstärke erwartet werden. Außer dem Mäandern hat auf die Fluktuation am Meßort auch noch die Lage des Meßpunktes zur Fahne (Kern oder Rand) und die Ausdehnung der Quelle einen Einfluß (Überlagerung von mehreren Punktquellen für die die diskutierten Fahnenbreiten gelten).

<span id="page-21-0"></span>Hieraus muß geschlußfolgert werden, daß sich kein einfaches System von Fluktuationsfaktoren in Abhängigkeit von den Ausbreitungsparametern formulieren läßt. Zur Beurteilung muß eine komplette Berechnung im Sinne des MEPOD-Konzeptes ausgeführt werden.

Es sollte untersucht werden, inwiefern sich MISKAM / LASAT durch den Fluktuationsansatz von MEPOD ergänzen läßt und ob diese Kombination mit den Meßdaten besser validiert werden kann. Das erscheint deshalb sinnvoll, da LASAT und MEPOD das gleiche Grenzschichtmodell verwenden und damit die gleichen Parameter bearbeiten.

## **5 Zusammenfassung und Wertung**

Die vorliegenden Begehungsdaten wurden mit den Ergebnissen aus Berechnungen mit dem herkömmlichen TA Luft -Modell und dem Modell LASAT verglichen.

Es zeigte sich, daß der vorliegende Datensatz für die Rückrechnung problematisch ist. Insbesondere gelingt keine Rückrechnung aus den mittleren Intensitäten auf die Geruchsstoffkonzentration.

Die typische Probleme der Geruchsausbreitung im Nahbereich, wie aus dem Thema des Auftrages ersichtlich, sind mit dem vorliegenden Datensatz nicht beurteilbar, da im wesentlichen nicht im Nahbereich (100 m) gemessen wurde. Die Ursache liegt in der ursprüngliche Aufgabenstellung der Messung (Emissionsdatengewinnung), dem geringen Probenumfang (nur 52 Begehungen) und der Konzipierung des Meßplanes ohne Berücksichtigung der Nutzung der Daten für eine Modellvalidierung (Windaufzeichnung). Im Datensatz der Windmessung sind nur die von der Justierung der Windrichtung unabhängigen Parameter gut verwertbar.

Es wurden Variationen bezüglich der Parameter Topographieeinfluß, Abluftfahenüberhöhung, Fluktuationsfaktor und Bodenrauhigkeit durchgeführt. Eine vergleichende Bewertung der Modelle auf der Grundlage der Geruchswahrnehmungshäufigkeiten ist möglich.

Das von [Lohmeyer] vorgeschlagene Bewertungskonzept konnte bestätigt werden. Für die an der Anlage ermittelten Emissionswerte können die Begehungsdaten mit Faktor 4 nachvollzogen werden. Das Konzept ist damit über den Nahbereich hinaus für größere Entfernungen anwendbar.

Aus den intensitätsbewerteten Meßdaten der Rasterbegehung lassen sich Parameter der Fluktuation berechnen. Diese wurden mit dem Modellkonzept von MEPOD diskutiert. Eine Geruchsausbreitungsrechnung mit akzeptabeler Beschreibung der Fluktuationen sollte ein Kon-

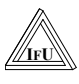

zept in Anlehnung an MEPOD verwenden. Das Problem ist bisher nur für die Ausbreitung im ebenen Gelände mit dem Modell MEPOD gelöst.

Ottendorf, April 2001

Dr. rer. nat. G. Schmidt Dipl.-Phys. A. Delan

Bearbeiter geprüft

<span id="page-23-0"></span>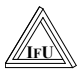

# **6 Anhang**